# Schedule

Add/drop a class

#### **Grades/GPA**

### **Transcript/Degree**

SEARCH FOR CLASSES rsonal Bio No Holds. **Class search** details 🕨 olds **Enrollment Dates** Open Enrollment Dates ntact LAB 201 Program Advisor weekly schedule 🕨 None Assigne nks **USM Registrar's Office** Academic Calendar web page Degree Application Processes Exam Schedule

**Distance Education** 

Seymour's Student Center  $(\mathfrak{D})$ 

SOAR.usm.edu Southern's Online Accessible Records

Welcome

SOAR

Search:

My Favorites.

Self Service

USM Self Service.

- Student Center

Academics

Enrollment My Class Schedule Add a Class Drop a Class

Academic History Grades Degree Progress

 $(\infty)$ other academic...

Enrollment Verification Official Transcript Swap Classes Transfer Credit Report Unofficial Transcript other academic...

| 🖏 Deadlines 😡 URL |        |                            |                                        |  |  |  |  |
|-------------------|--------|----------------------------|----------------------------------------|--|--|--|--|
|                   | This ' | Week's Schedule            |                                        |  |  |  |  |
|                   |        | <u>Class</u>               | <u>Schedule</u>                        |  |  |  |  |
|                   | 3      | ENG 203-H010<br>LEC (7051) | MoWeFr 1:00PM -<br>1:50PM<br>LAB 203   |  |  |  |  |
|                   | 3      | HIS 201-H001<br>LEC (1797) | MoWeFr 10:00AM -<br>10:50AM<br>LAB 101 |  |  |  |  |
|                   | 3      | LIS 201-H004<br>LEC (7809) | TuTh 9:30AM -<br>10:45AM<br>LIB 207    |  |  |  |  |
|                   | 3      | SCM 305-H001<br>LEC (4703) | MoWeFr 9:00AM -<br>9:50AM<br>LAB 206   |  |  |  |  |
|                   | 3      | SPA 202-H003<br>LEC (1734) | MoWe 2:00PM<br>3:15PM<br>LAB 201       |  |  |  |  |

#### Finances

My Account

Account Inquiry Payment Profile Account Summary

#### You owe 22.53.

Last Inv Amt: 22,53, Billed: 12-AUG-08. Due date: 27-AUG-08.

**Financial Aid** 

# **Print your SMART sheet**

- Prior to advisement, you should print your SMART sheet to take with you to advisement
- Use Degree Progress link to print your Undergraduate Advising Report

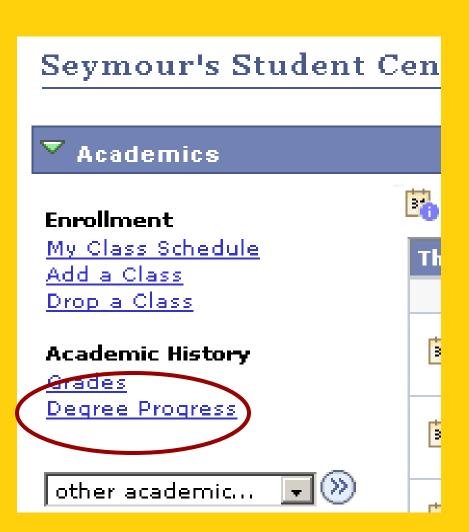

### S.M.A.R.T. sheet

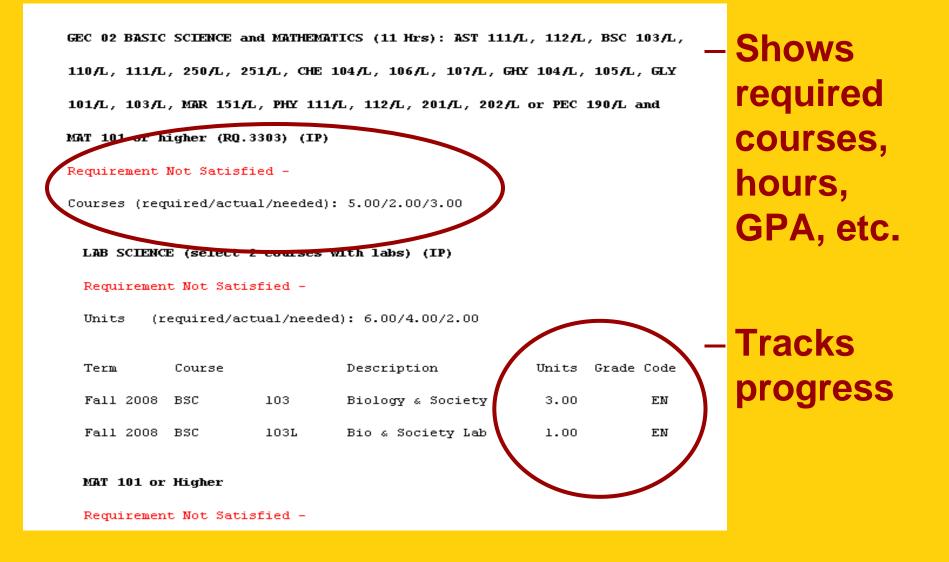

### **Class Search Example**

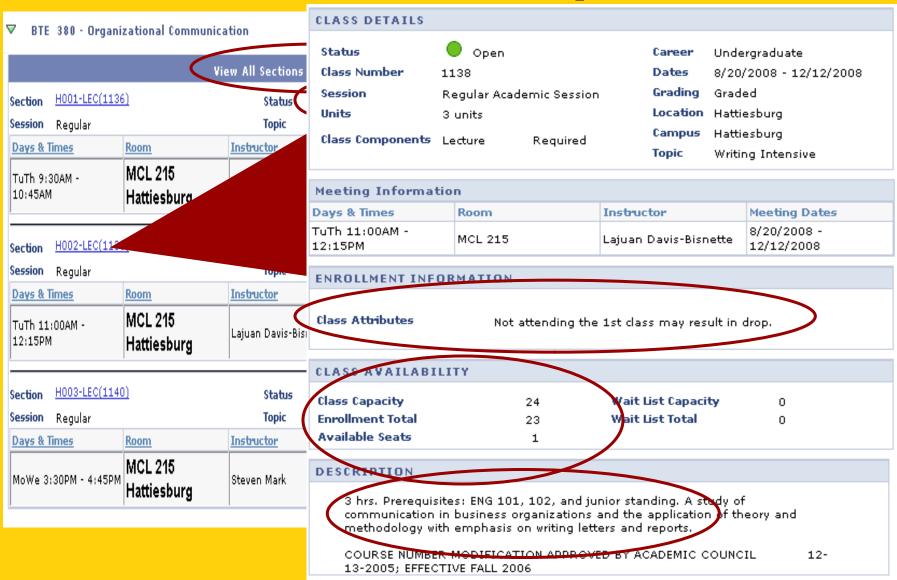

## USM Schedule Planner www.usm.edu/registrar

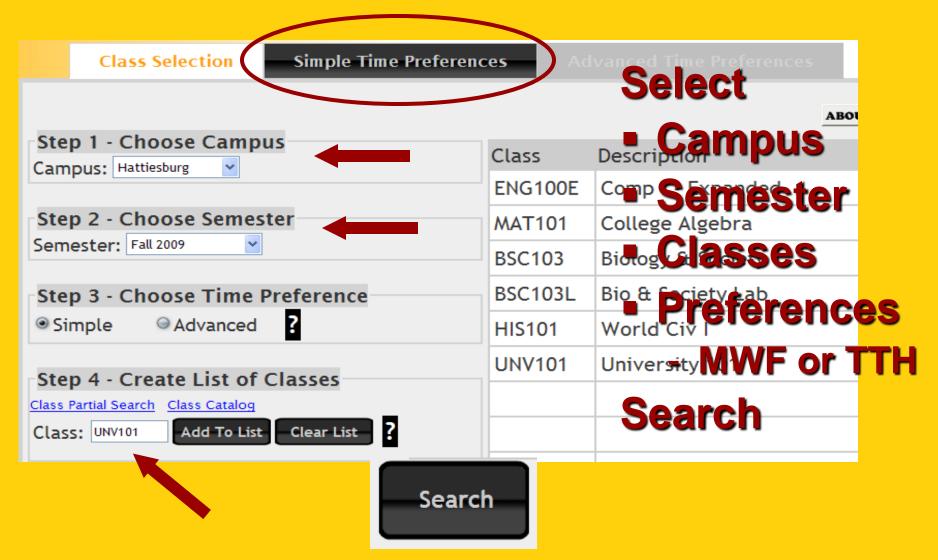

#### RESULTS

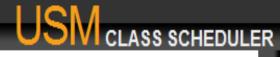

VIEW

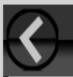

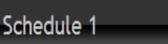

#### 50.00% Match

| Number | Class   | Section | Units | Description       | Time            | Days | Instructor            | Session | Campus      | Status | N/A | N/A |
|--------|---------|---------|-------|-------------------|-----------------|------|-----------------------|---------|-------------|--------|-----|-----|
| 21425  | ENG100E | H01E    | 3     | Comp I - Expanded | 08:00AM-08:50AM | MWF  | Weiss, Gregory Arthur | 1       | Hattiesburg | Open   |     |     |
| 10104  | MAT101  | H007    | 3     | College Algebra   | 01:00PM-01:50PM | MWF  | ТВА                   | 1       | Hattiesburg | Open   |     |     |
| 2876   | BSC103  | H001    | 3     | Biology & Society | 02:00PM-03:15PM | MW   | Littlejohn,Cynthia W  | 1       | Hattiesburg | Open   |     |     |
| 2888   | BSC103L | H005    | 1     | Bio & Society Lab | 05:00PM-06:50PM | м    | Lee, Aimee Thomas     | 1       | Hattiesburg | Open   |     |     |
| 2546   | HIS101  | H001    | 3     | World Civ I       | 09:00AM-09:50AM | MWF  | Chambers,Douglas      | 1       | Hattiesburg | Open   |     |     |
| 1036   | UNV101  | H004    | 2     | University 101    | 12:00PM-12:50PM | MWF  | Cawthon,Carolyn J     | 1       | Hattiesburg | Open   |     |     |

#### Class Hour Total: 15

Print Schedule Print All Schedules

**Gives a maximum of 10 potential schedules** 

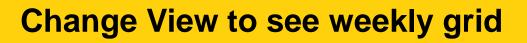

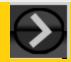

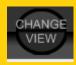

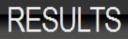

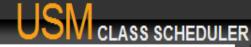

| <b>∢</b> −    | Schedule 1              |         |                         |          |                         |            |
|---------------|-------------------------|---------|-------------------------|----------|-------------------------|------------|
|               | Monday                  | Tuesday | Wednesday               | Thursday | Friday                  | Saturday   |
| 8:00-9:00AM   | ENG100E 08:00AM-08:50AM |         | ENG100E 08:00AM-08:50AM |          | ENG100E 08:00AM-08:50AM |            |
| 9:00-10:00AM  | HIS101 09:00AM-09:50AM  |         | HIS101 09:00AM-09:50AM  |          | HIS101 09:00AM-09:50AM  |            |
| 10:00-11:00AM |                         |         |                         |          |                         |            |
| 11:00-12:00PM |                         |         |                         |          |                         |            |
| 12:00-1:00PM  | UNV101 12:00PM-12:50PM  |         | UNV101 12:00PM-12:50PM  |          | UNV101 12:00PM-12:50PM  |            |
| 1:00-2:00PM   | MAT101 01:00PM-01:50PM  |         | MAT101 01:00PM-01:50PM  |          | MAT101 01:00PM-01:50PM  |            |
| 2:00-3:00PM   | BSC103 02:00PM-03:15PM  |         | BSC103 02:00PM-03:15PM  |          |                         |            |
| 3:00-4:00PM   | BSC103 02:00PM-03:15PM  |         | BSC103 02:00PM-03:15PM  |          |                         |            |
| 4:00-5:00PM   |                         |         |                         |          |                         |            |
| 5:00-6:00PM   | BSC103L 05:00PM-06:50PM |         |                         |          |                         |            |
| 6:00-7:00PM   | BSC103L 05:00PM-06:50PM |         |                         |          |                         |            |
| 7:00-8:00PM   |                         |         |                         | - 4      | • •                     |            |
| 8:00-9:00PM   | N                       | /IUSt S | still re                | gister   | r via S                 | <b>UAR</b> |
| 9:00-10:00PM  |                         |         |                         |          |                         |            |

www.usm.edu/registrar > USM Schedule Planner

# **USM Student Email**

- Log into SOAR
- Self Service >

   USM Self Service
  - Activate Email

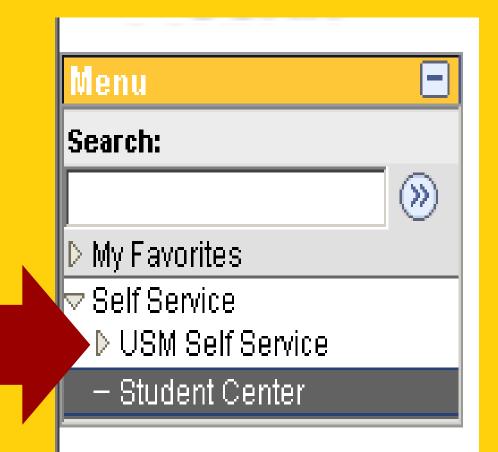

### Main source of communication

- Activate Email
  Student Activate Wireless
- <u>Student Course</u>
  Evaluations
- Check emailer Center
  regularly
- Keep current
- Use USM email address instead of forwarding

#### Welcome to Your Southern Miss Student Self Service Email Activation Page

On this page, you may activate and maintain a Southern Miss email address. This address will be used for official communications from the university.

You can choose between creating an e-mail account to use with webmail.usm.edu, or you may choose to have any email sent to your Southern Miss email address routed to an already established, external email account that you already have such as hotmail, yahoo or gmail.

(<u>Note:</u> once you choose to route your Southern Miss email to an external account, you no longer have the option of using webmail.usm.edu to receive your Southern Miss email).

If you have any question, please contact the iTech Help Desk at 266-4357.

| EmpliD:          |                                                                                                    |  |  |  |
|------------------|----------------------------------------------------------------------------------------------------|--|--|--|
| Name:            |                                                                                                    |  |  |  |
| Email Address:   |                                                                                                    |  |  |  |
| Class:           | Student                                                                                                    |  |  |  |
| Choose the en    | nail type you want:                                                                                                    |  |  |  |
| External Em      | ail Couthern Miss MAIL Email                                                                                                    |  |  |  |
| Enter a valid er | and the low Development of the state of the state of the |  |  |  |
| Email Address:   |                                                                                                    |  |  |  |
| F                | Rativata                                                                                                    |  |  |  |

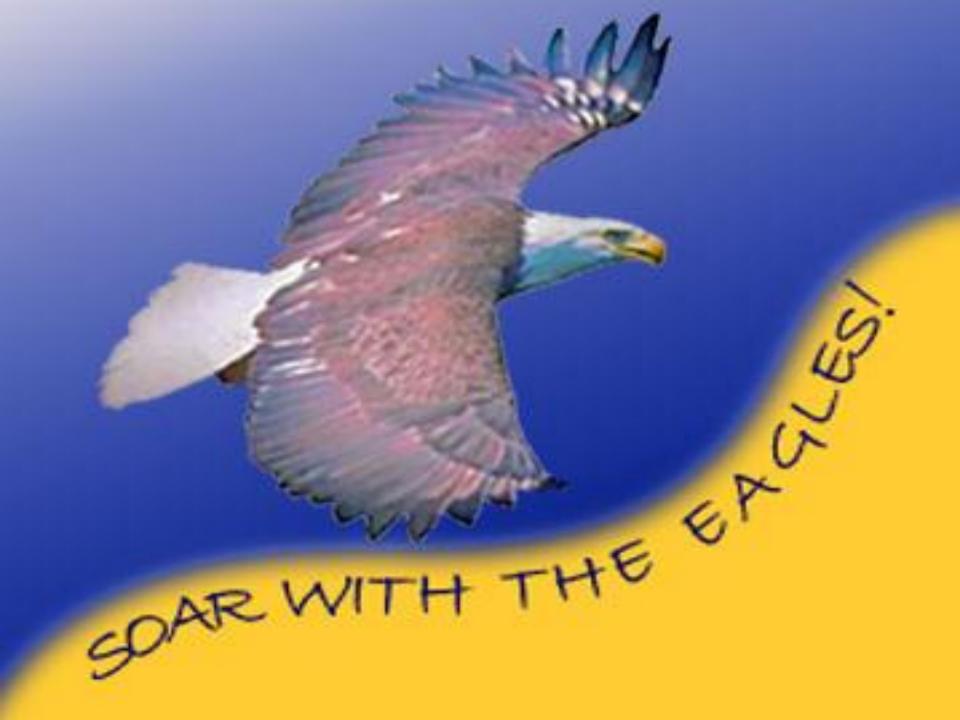